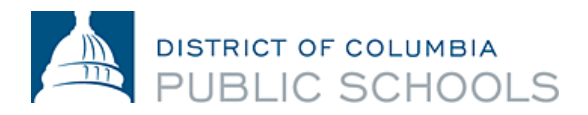

## **Teachers/School Staff: Frequently Asked Questions about the Panorama Survey**

- 1. What is the Panorama Teacher and Staff Survey?
	- The survey asks questions that provide information on social and emotional learning (SEL), school climate, school satisfaction, and staff engagement. It asks teachers to reflect on their students' SEL, as well as asking about teachers' engagement with the school and perception of the school environment.
	- The results help school leaders and Central Office staff better understand how to support teachers and staff.
	- The survey is administered in the spring.
- 2. Can I view Panorama Survey results?
	- Yes! You have access to results for the Panorama Student Survey and Panorama Family Survey for your school and the district.
	- You should receive an invitation email from Panorama Education whenever results are released. Use the link in this email to set up your account, or go to [https://secure.panoramaed.com/login,](https://secure.panoramaed.com/login) enter your DCPS email address, and click "forgot password."
	- Email [support+dcps@panoramaed.com](mailto:support+dcps@panoramaed.com) if you're not able to access your account.
- 3. Where can I get help understanding and using my school's Panorama Survey results?
	- Your school's SEL Lead is a good starting point. The SEL Specialist for your cluster will also be able to help.
	- On the Panorama portal, the Playbook section provides hundreds of suggestions from educators and other experts on specific topics, like boosting student engagement or helping students build their perseverance.
- 4. How can I take the Panorama Teacher and Staff Survey?
	- When a survey window opens, you will get an email from [support+dcps@panoramaed.com](mailto:support+dcps@panoramaed.com) with a unique link to the survey. That link only works for you, so you shouldn't forward it to anyone.
	- **•** If the survey window is open, emai[l panoramasurvey@k12.dc.gov.](mailto:panoramasurvey@k12.dc.gov)
- 5. Will my principal or manager know what I said on the survey?
	- No. The data are sent t[o Panorama Education,](https://www.panoramaed.com/) a secure third party. Panorama processes results and reports them to DCPS. Your individual staff ID is associated with survey results for processing results by school, department, and subgroup, but that information is not shared with your supervisor or other DCPS staff.
- 6. Whom can I contact with questions?
	- Talk to your school's Student/Teacher survey liaison, your SEL Lead, or your cluster's SEL Specialist. If they cannot answer your question, email Central Office at [panoramasurvey@k12.dc.gov.](mailto:panoramasurvey@k12.dc.gov)